#### **Reconstruction Software in DUNE**

Tingjun Yang FNAL

Nov 13, 2017

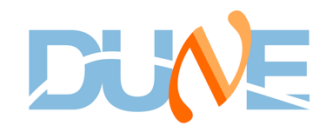

## **Introduction**

- I will give an overview of the current reconstruction chain used by DUNE FD. A lot of the algorithms are shared with protoDUNE and other LArTPC experiments.
- You need to know how to setup larsoft/dunetpc. See previous tutorials. There are many wiki pages.
- I will focus on the TPC reconstruction. Alex Himmel will talk about the photon detector reconstruction.
- Outline
	- Overview of data products
	- Brief description of various reconstruction algorithms

## **Data products**

- [raw::\\*](http://nusoft.fnal.gov/larsoft/doxsvn/html/namespaceraw.html)  raw data
	- raw::RawDigit, raw::AuxDetDigit, raw::OpDetPulse, raw::OpDetWaveform, raw::Trigger, raw::BeamInfo, etc.
- [recob::\\*](http://nusoft.fnal.gov/larsoft/doxsvn/html/namespacerecob.html)  reconstructed information
	- recob::Wire, recob::Hit, recob::Cluster, recob::EndPoint2D, recob::Vertex, recob::PFParticle, recob::Track, recob::Shower, recob::OpHit, recob::OpFlash, etc.
- anab::<sup>\*</sup> information that is derived from reconstruction information
	- anab::Calorimetry, anab::ParticleID, anab::CosmicTag, anab::T0, etc.
- [simb::\\*](http://nusoft.fnal.gov/larsoft/doxsvn/html/namespacesimb.html)  simulation information
	- simb::MCTruth, simb::MCParticle, simb::MCFlux, etc.
- Associations links between different data products
	- [https://cdcvs.fnal.gov/redmine/projects/larsoft/wiki/Use\\_associations](https://cdcvs.fnal.gov/redmine/projects/larsoft/wiki/Use_associations)

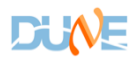

# **Get information from Doxygen**

• <http://nusoft.fnal.gov/larsoft/doxsvn/html/index.html>

If you want to get information for recob::Hit, type hit here

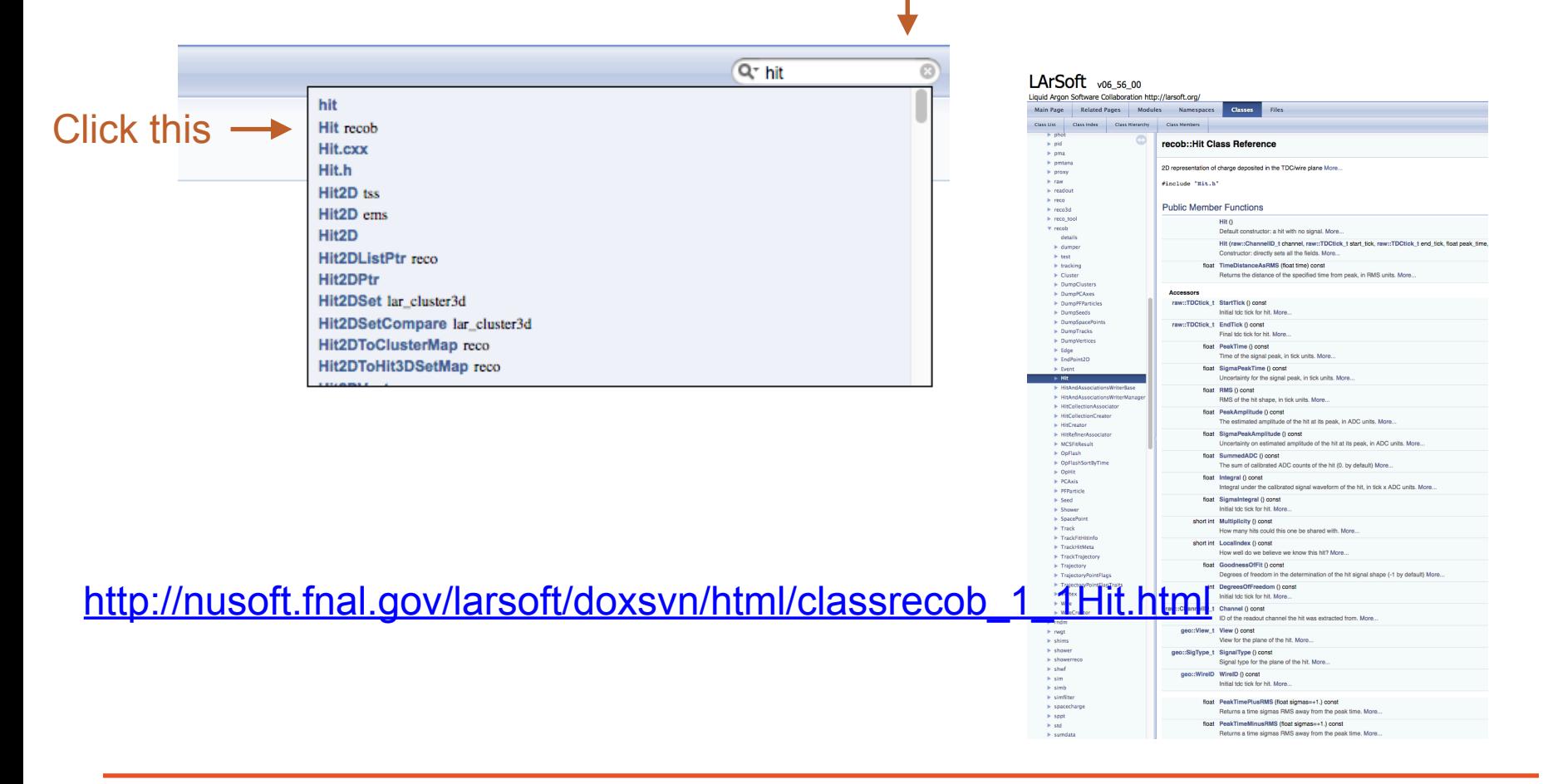

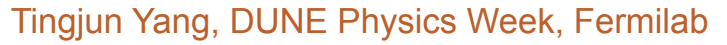

## **Get information from an art file**

• lar -c **eventdump.fcl** /pnfs/dune/tape\_backed/dunepro/mc/dune/full-reconstructed/01/89/47/00/ prodgenie\_atmnu\_max\_dune10kt\_1x2x6\_0\_20171102T160222\_merged0.root -n 1

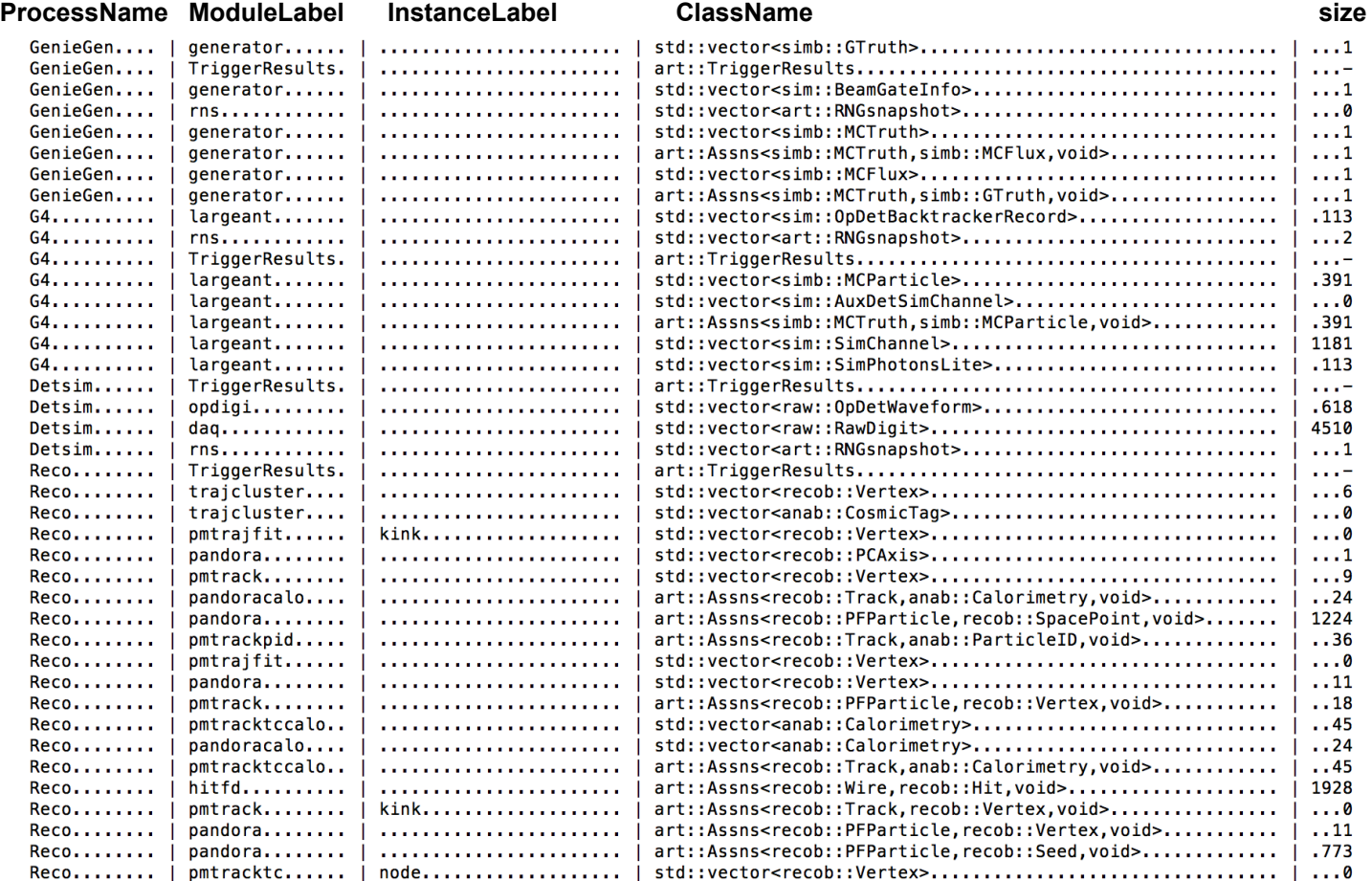

#### **FD reconstruction fcl file**

- [https://cdcvs.fnal.gov/redmine/projects/dunetpc/repository/revisions/develop/entry/fcl/dunefd/reco/standard\\_reco\\_dune10kt.fcl](https://cdcvs.fnal.gov/redmine/projects/dunetpc/repository/revisions/develop/entry/fcl/dunefd/reco/standard_reco_dune10kt.fcl)
- srcs/dunetpc/fcl/dunefd/reco/standard reco\_dune10kt.fcl
	- 1 #include "services dune.fcl" 2 #include "hitfindermodules dune.fcl" 3 #include "cluster dune.fcl" 4 #include "trackfindermodules dune.fcl" 5 #include "pandoramodules dune.fcl" 6 #include "calorimetry dune10kt.fcl" 7 #include "particleid.fcl" 8 #include "mctrutht0matching.fcl"
	- 9 #include "t0reco.fcl" 10 #include "opticaldetectormodules dune.fcl"
	- 11 #include "trackshowerhits.fcl"
	- 12 #include "showerfindermodules dune.fcl" 13 #include "emshower3d.fcl"
	- 14 #include "imagepatternalgs.fcl"
	- 15
	- 16 #include "tools dune.fcl"
	- 17
	- 18 process name: Reco

#disambiguation

trkshowersplit,

linecluster, trajcluster,

pandoracalo, pandorapid,

pandora, #pandora stitcher goes here

pmtrajfit, pmtrajfitcalo, pmtrajfitpid, pmtracktc, pmtracktccalo, pmtracktcpid,

pmtrajfittc, pmtrajfittccalo, pmtrajfittcpid,

pmtrack, pmtrackcalo, pmtrackpid,

#track shower split

#cluster reco

hitfd,

#pandora

#pmatrack

- 89 @local::dunefd pmalgtrackmaker pmtrack: 90 @local::dune10kt calomc pmtrackcalo: 91 pmtrackpid: @local::standard chi2pid 121 reco: [ rns, #optical hits and flashes 122 123 ophit, opflash, 124 #TPC wire signals 125 caldata, 126 #hit reco 127 gaushit,
- 

• srcs/dunetpc/dune/TrackFinderDUNE/trackfindermodules\_dune.fcl

```
1 #include "trackfindermodules.fcl"
\overline{2}3
  BEGIN PROLOG
```
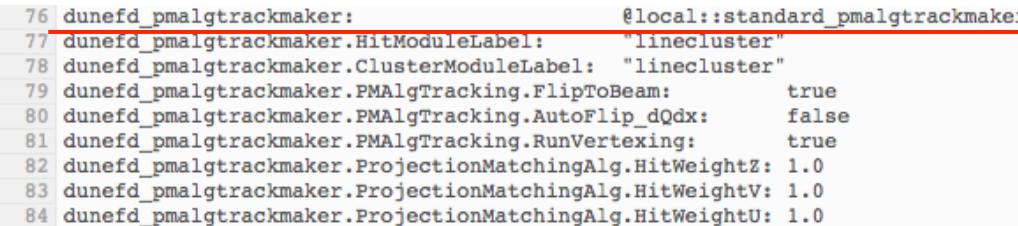

#### • srcs/larreco/larreco/TrackFinder/trackfindermodules.fcl

59 standard pmalgtrackmaker:

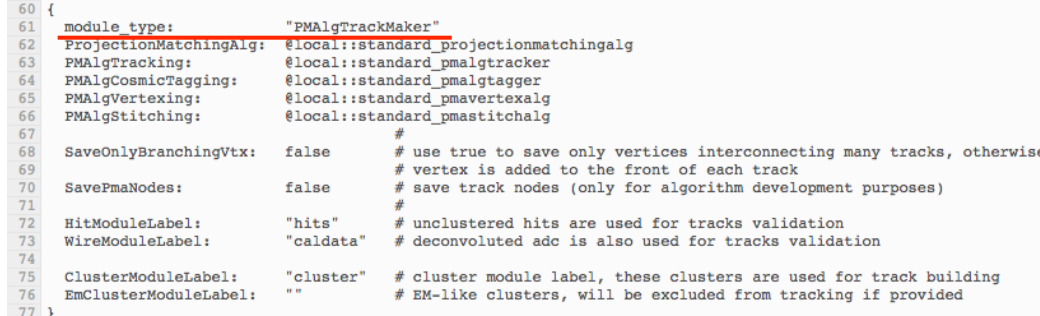

- srcs/larreco/larreco/TrackFinder/PMAlgTrackMaker\_module.cc
- 142 #shower reconstruction 143 blurredcluster, emtrkmichelid, emshower#, emshower3d, mergeemshower3d 144
	- Tingjun Yang, DUNE Physics Week, Fermilab

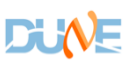

128

129

130

131

132

133

134

135

136

137

138 139

140 141

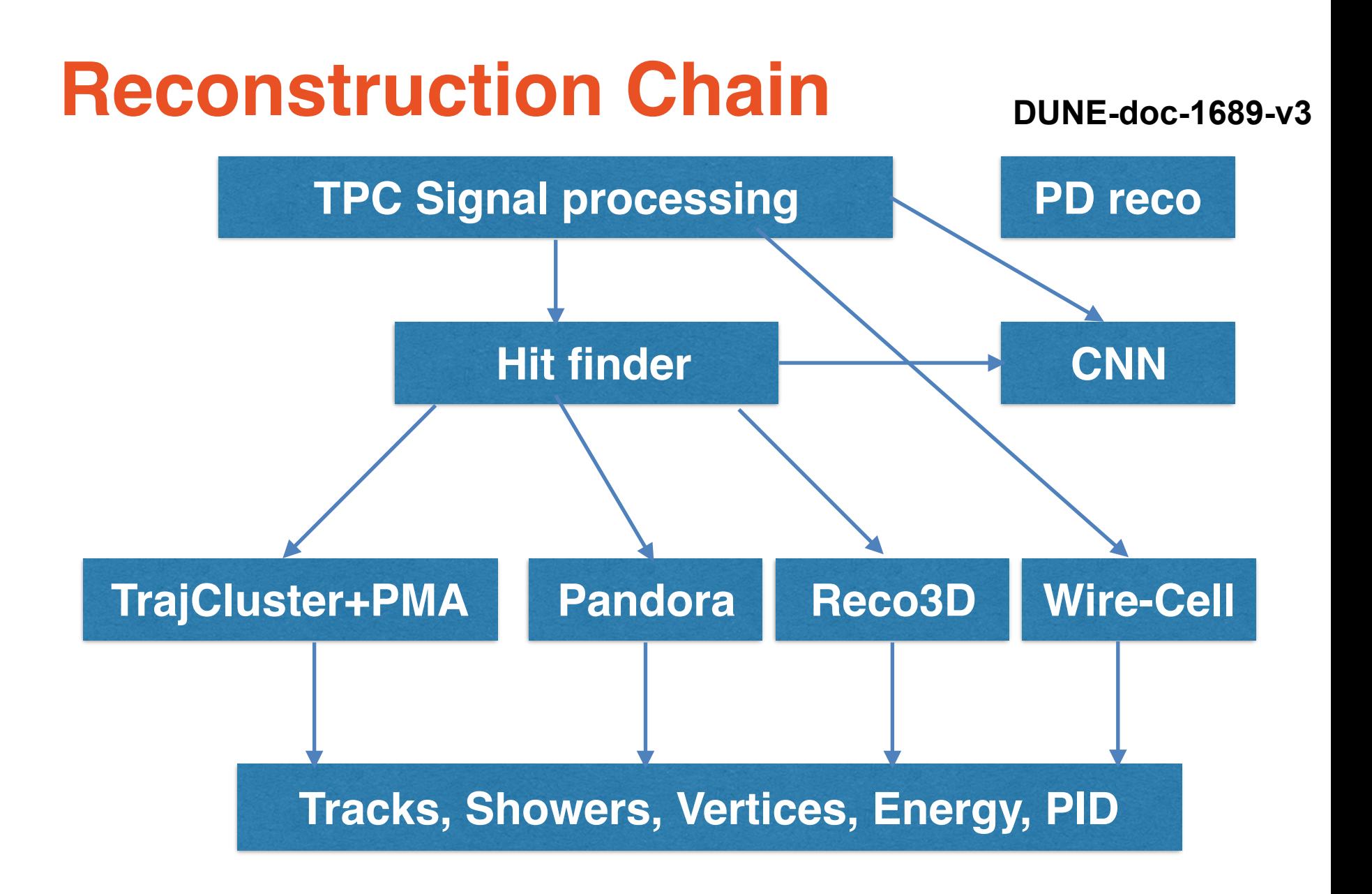

# **TPC Signal Formation**

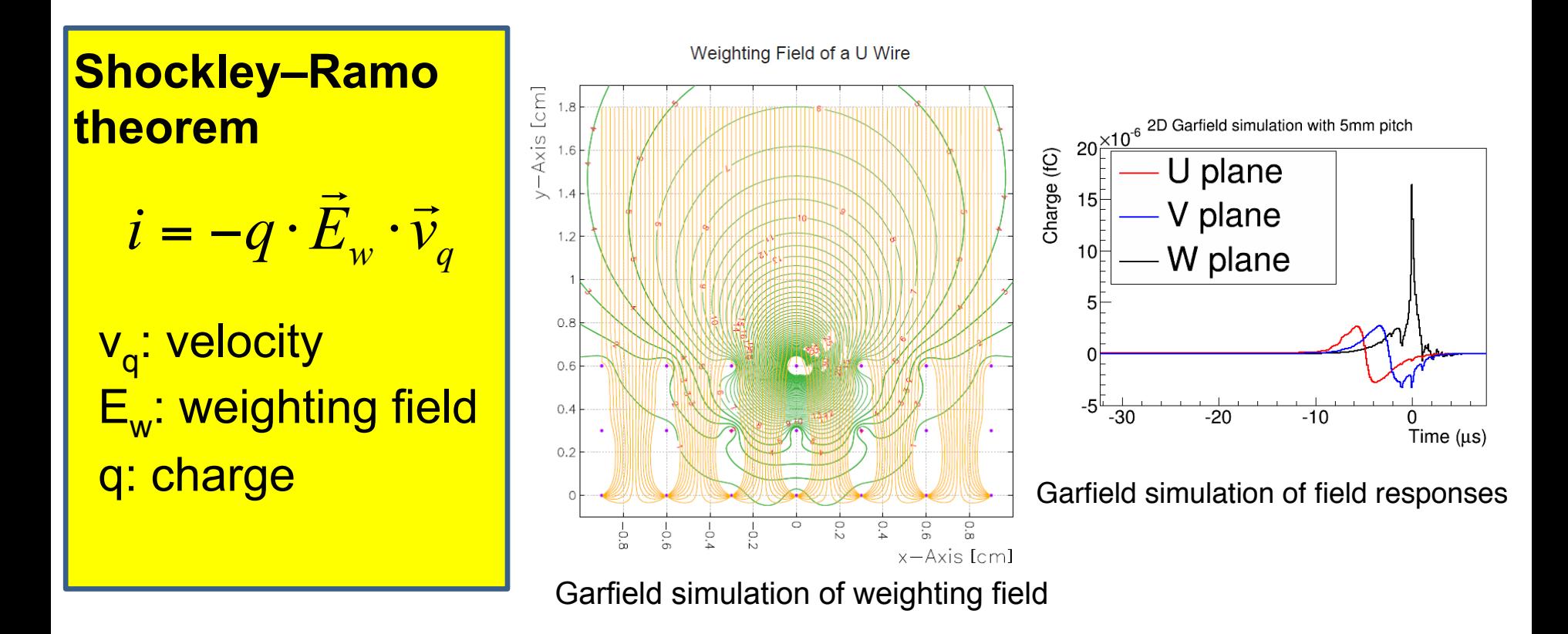

• More details:<http://www-microboone.fnal.gov/publications/publicnotes/MICROBOONE-NOTE-1017-PUB.pdf>

# **Signal Processing**

BNL SPICE ASIC simulation

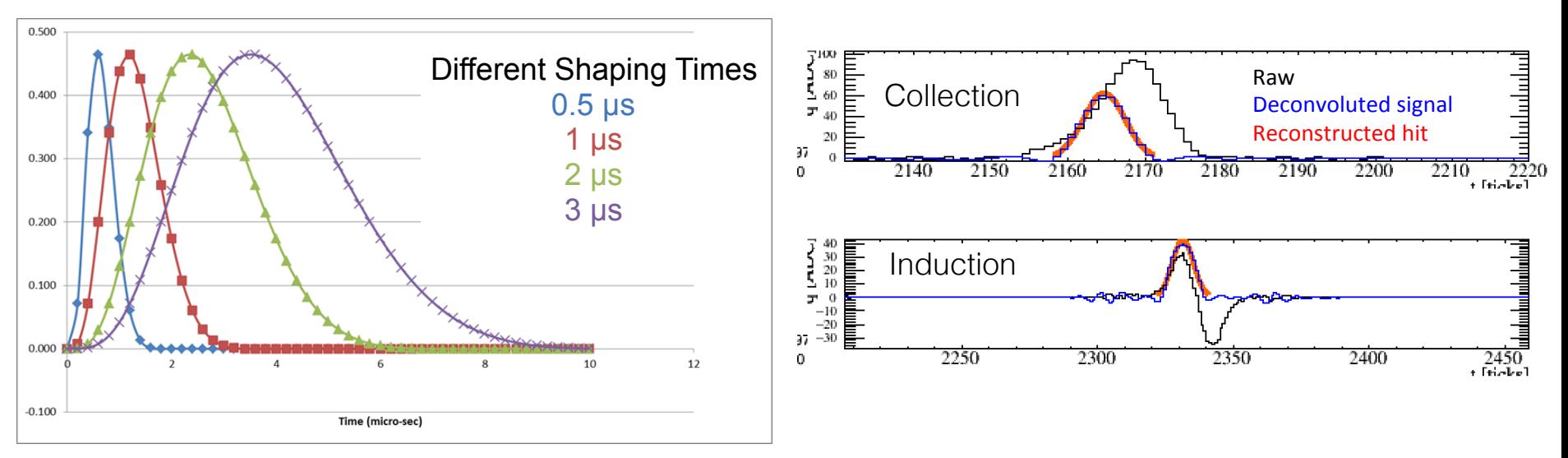

- Filter noise and remove effects of field response and electronics response through deconvolution.
- It is important to take into account induced signals from far away electrons to recover ionization charge.
- Input: [raw::RawDigit](http://nusoft.fnal.gov/larsoft/doxsvn/html/classraw_1_1RawDigit.html)
- Output: recob:: Wire
	- One per channel/wire
	- std::vector< float > Signal () ADC per tick
	- size\_t NSignal () number of ticks

### **Hit Finder**

- Default hit finder in LArSoft is GausHitFinder.
- Start from deconvoluted signals on wire and define areas above threshold known as "pulses".
- Once a pulse is found, a "n" Gaussian hypothesis is applied where "n" is defined by the number of peaks initially identified within the pulse.

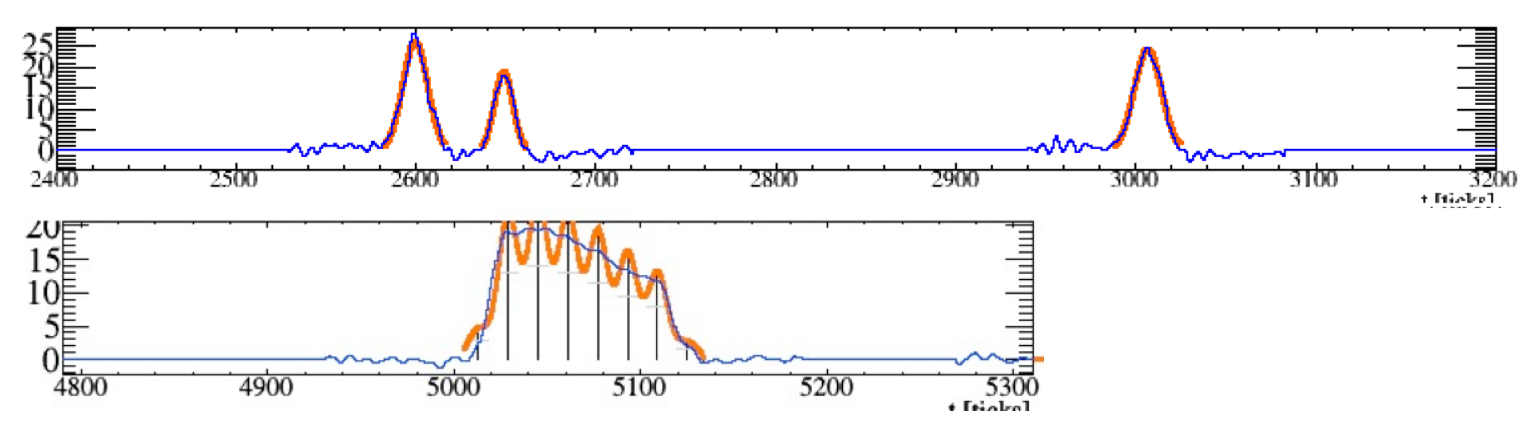

- Input: recob:: Wire
- Output: recob:: Hit
	- float PeakTime () Time of the signal peak, in tick units.
	- float Integral () Charge
	- raw::ChannelID t Channel () ID of the readout channel

#### **3D reconstruction**

• First discuss the 2D matching approach.

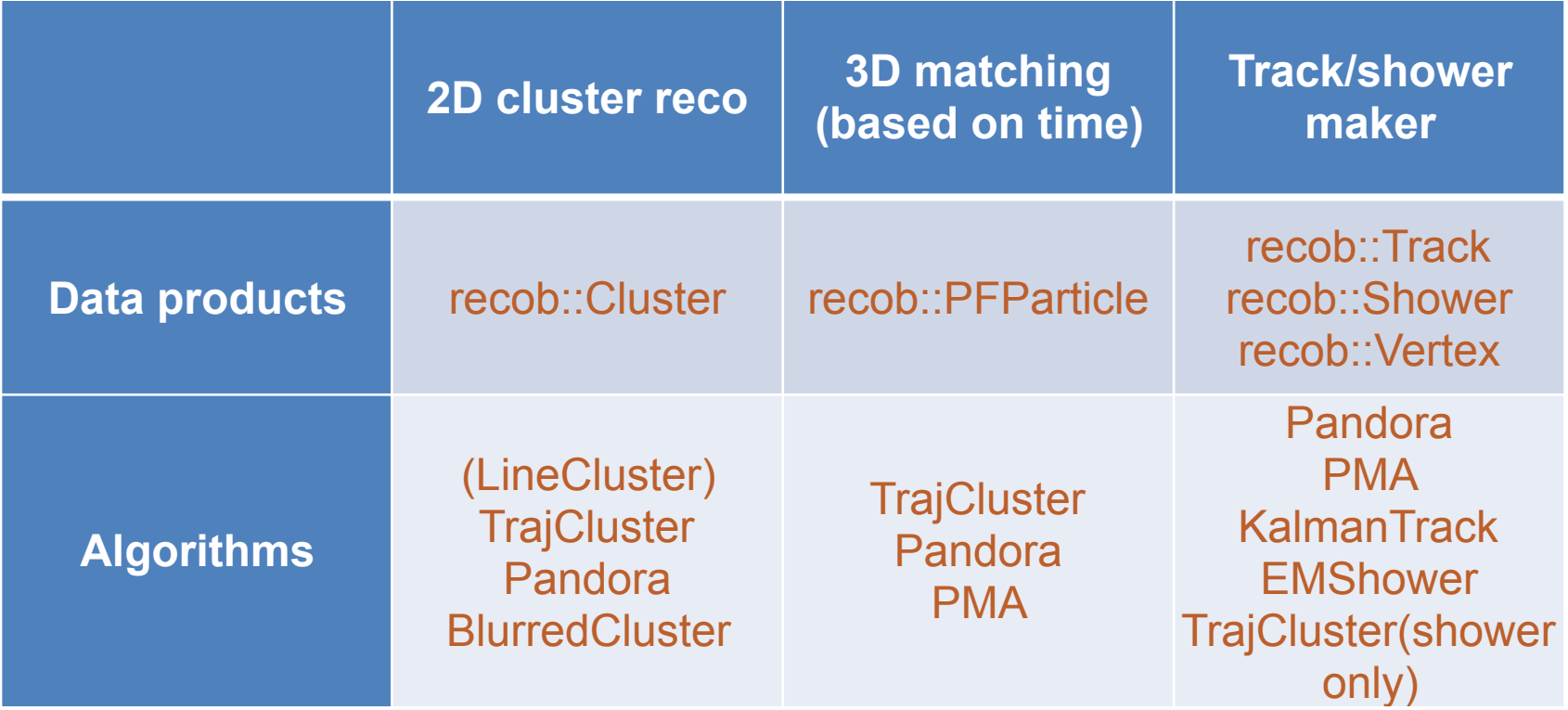

# **TrajCluster**

- TrajCluster: 2<sup>nd</sup> generation LineCluster (ClusterCrawler).
- Trajectory (cluster) reconstruction starts from construction of a short "seed" of nearby trajectory points (TPs).
- Additional nearby TPs are attached to the leading edge of the trajectory if they are similar to the TPs already attached to it.
	- Using impact parameter, hit width and hit charge.
- Momentum estimate using Multiple Coulomb Scattering (MCSMom) for each trajectory
	- An valuable parameter for pattern recognition, tagging muons & showers
- Use low-momentum trajectories to form shower-like clusters.
- Input: recob::Hit
- Output: recob::Cluster, recob::EndPoint2D, recob::PFParticle, recob::Vertex, recob::Shower, etc.

### **One example**

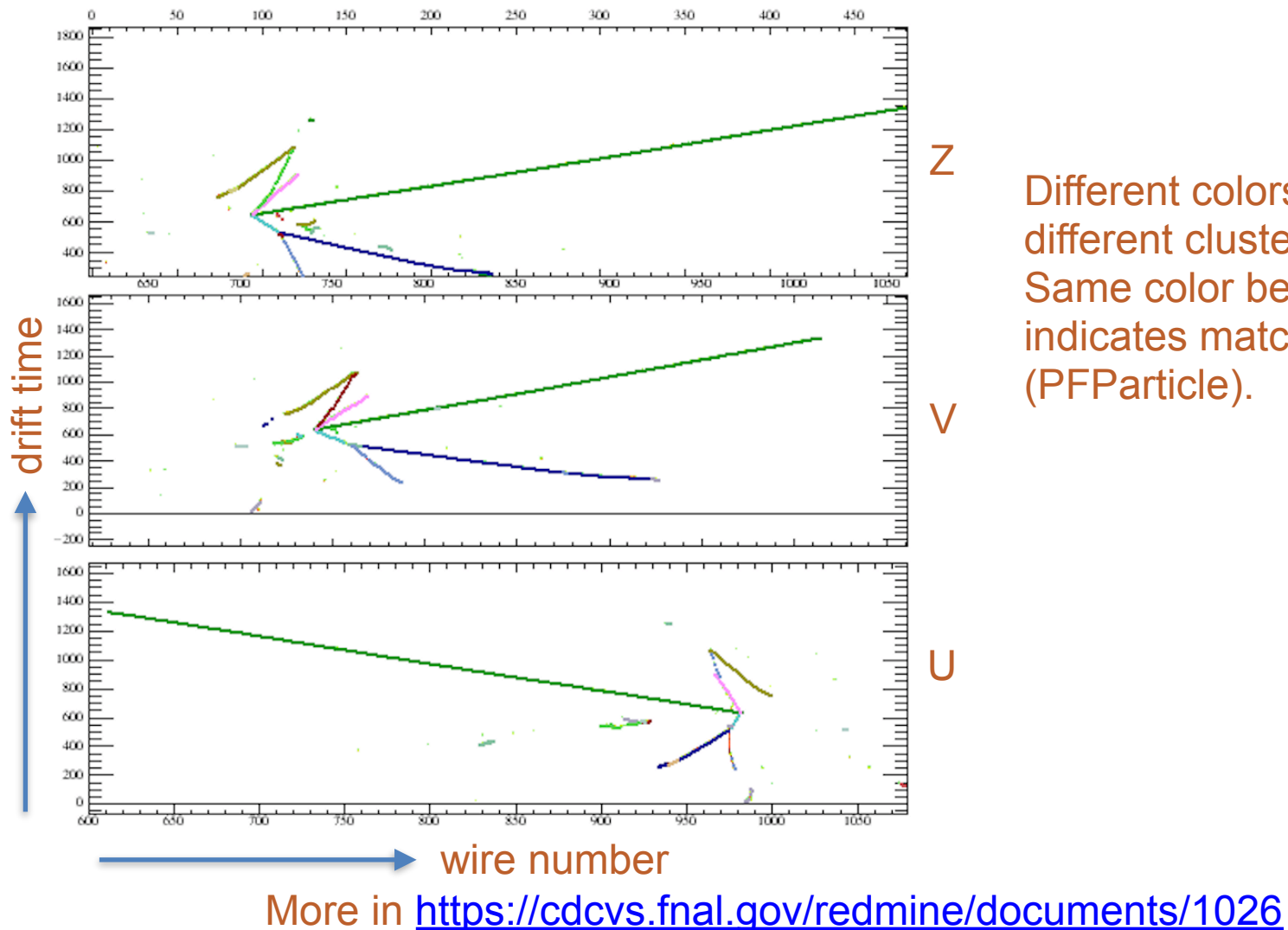

Different colors represents different clusters. Same color between views indicates matched clusters (PFParticle).

Tingjun Yang, DUNE Physics Week, Fermilab

#### **Pandora**

#### https://github.com/PandoraPFA

- Pandora is a well-established tool for fine-grain pattern recognition in high energy physics (future linear collider, LHC, LArTPCs)
- Supports multi-algorithm approach to automated and optimized pattern recognition.
- Takes hits as input. Outputs PFParticles with hierarchies
	- Reconstruct both track-like and shower-like PFParticles for further track/shower reconstruction.

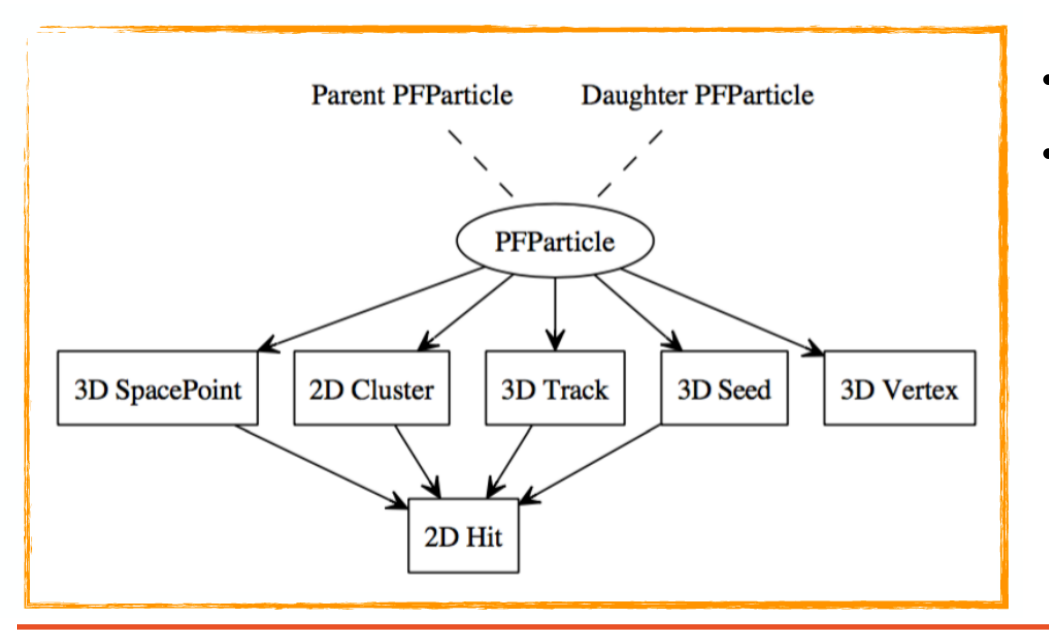

- Input: recob::Hit
- Output: recob::Cluster, recob::EndPoint2D, recob::PFParticle, recob::Vertex, recob::SpacePoint, recob::Track, recob::Shower, etc.

# **Two Chains of Algorithms**

- PandoraCosmic:
	- more strongly track-oriented; showers assumed to be delta rays, added as daughters of the muons; muon vertices at track high-y coordinate.
- PandoraNu:
	- more careful to find interaction vertex and to protect particles emerging from vertex. Careful treatment to address track/shower tension.

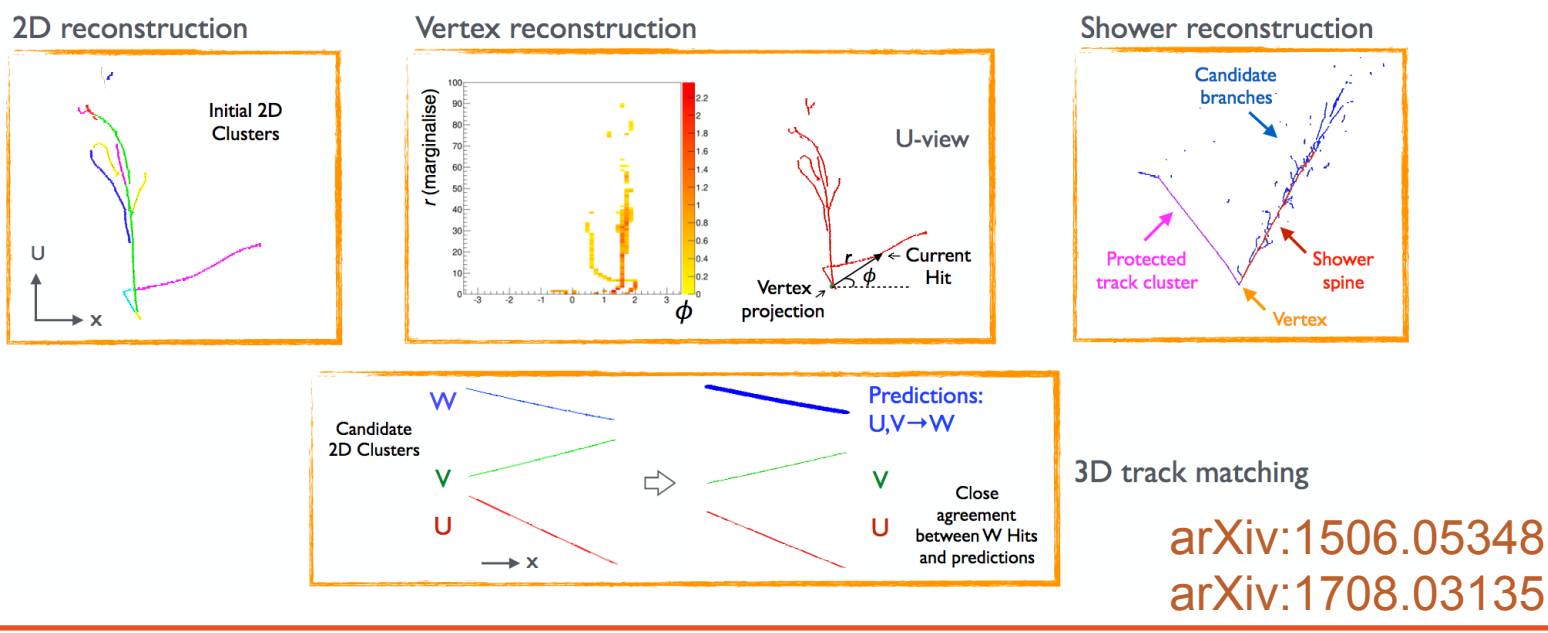

Tingjun Yang, DUNE Physics Week, Fermilab

#### **Projection Matching Algorithm (PMA)**

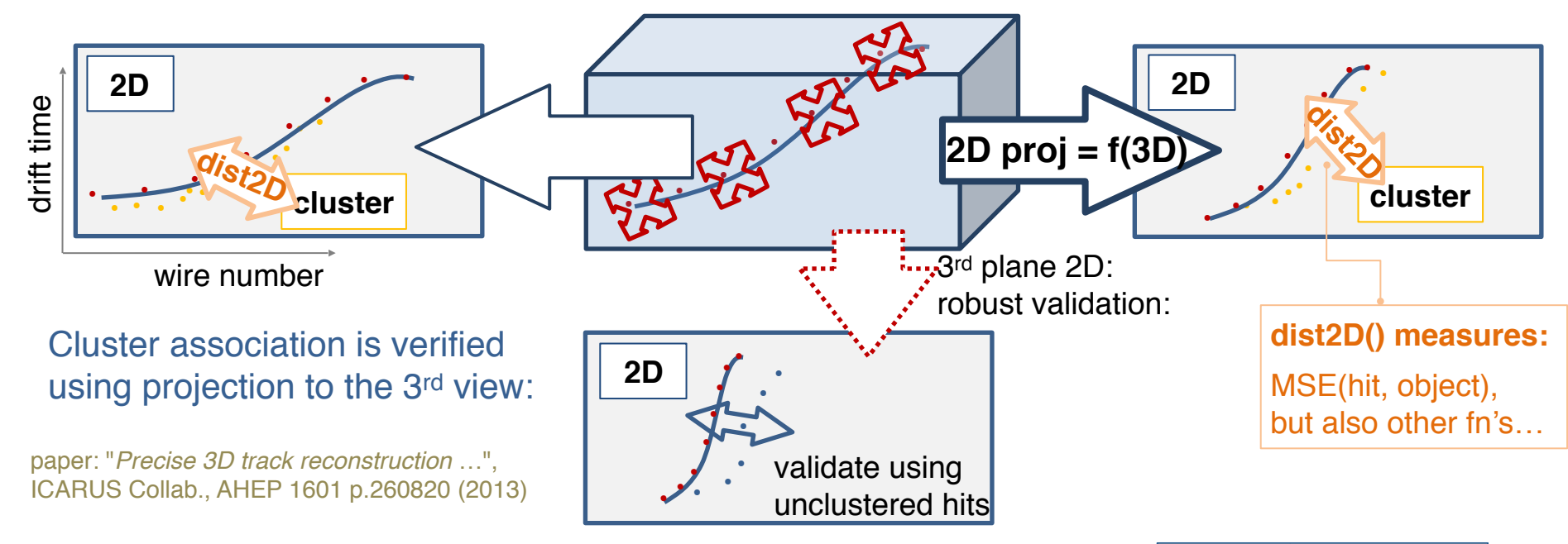

- Instead of building 3D object by matching 2D hits between different views, build 3D object by minimizing distance the object's 2D projection to 2D hits.
- Fit vertex and reoptimize tracks.

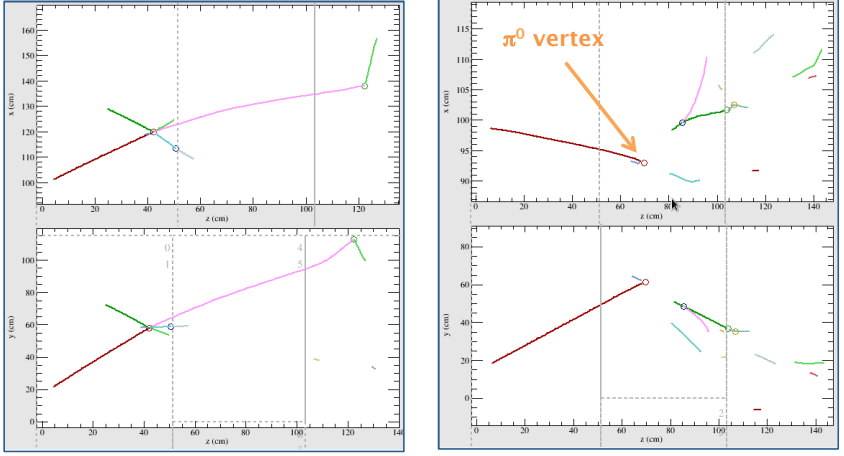

Reconstructed event examples:  $π$ <sup>-</sup> @ 2GeV/c, 35t geometry, vertices indicated with circles, red track: incident particle.

# **Tracking Efficiency**

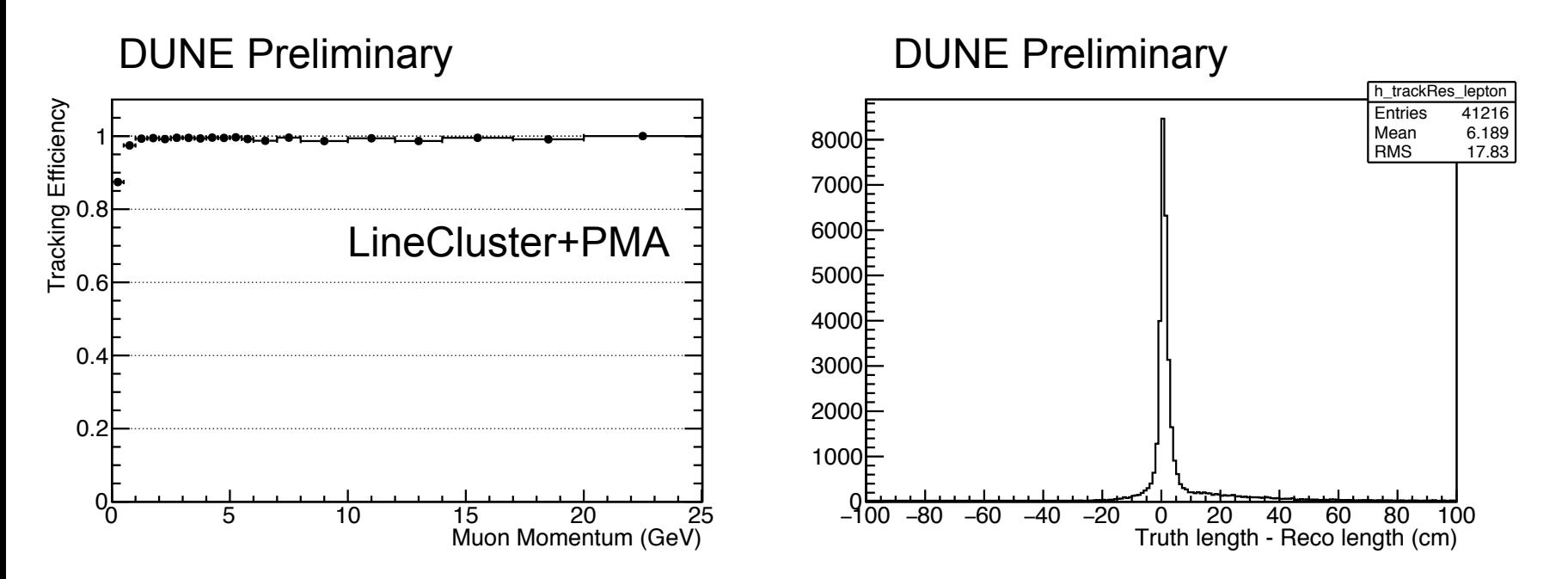

- The efficiency to reconstruct muons in the neutrino beam is very high.
- The reconstructed track length matches true length very well.

### **Calorimetry reconstruction**

- Convert dQ/dx to dE/dx after correcting for electron lifetime and recombination effects - crucial for particle identification in LArTPC.
- Input: [recob::Track](http://nusoft.fnal.gov/larsoft/doxsvn/html/classrecob_1_1Track.html)
- Output: anab:: Calorimetry
	- const std::vector< double  $> 8$  dEdx ()
	- const std::vector< double > & ResidualRange ()

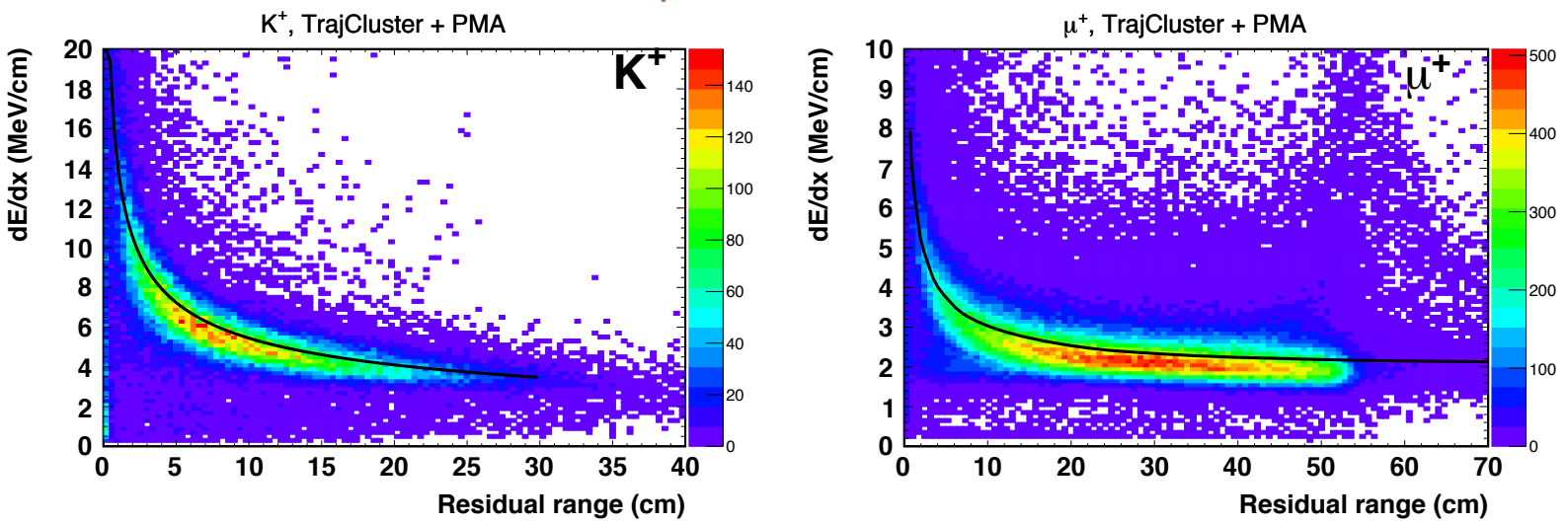

#### p->nubar+K

#### Tingjun Yang, DUNE Physics Week, Fermilab

# **Particle Identification**

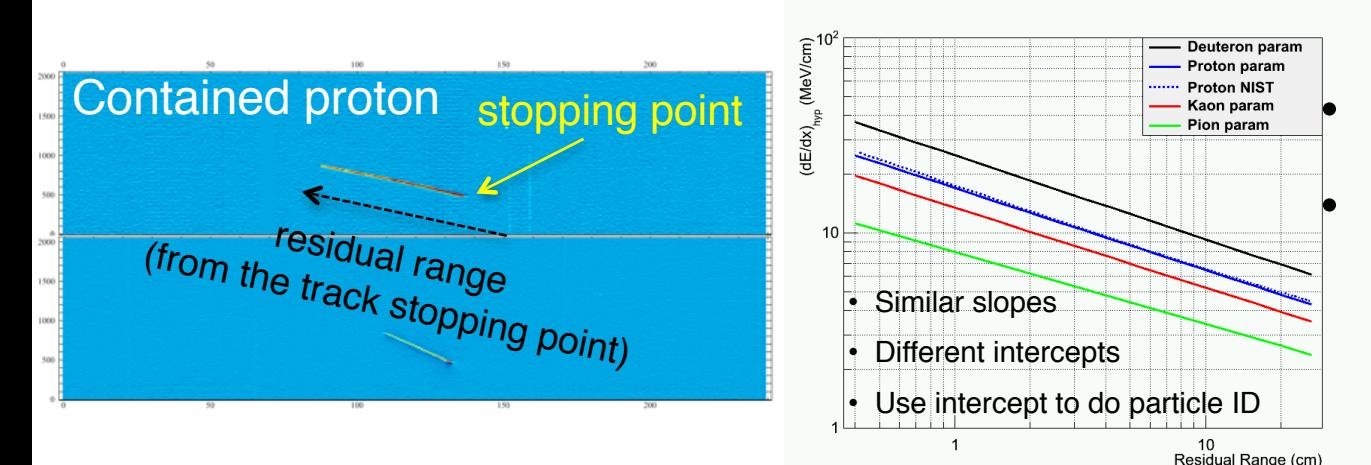

• Input: anab::Calorimetry

• Output: anab::ParticleID

- Calorimetry information provide powerful particle ID.
- <Ai> for each track
- Ai =  $(dE/dx)_{calo}$  R<sup>0.42</sup>
	- R is residual range

arXiv:1306.1712

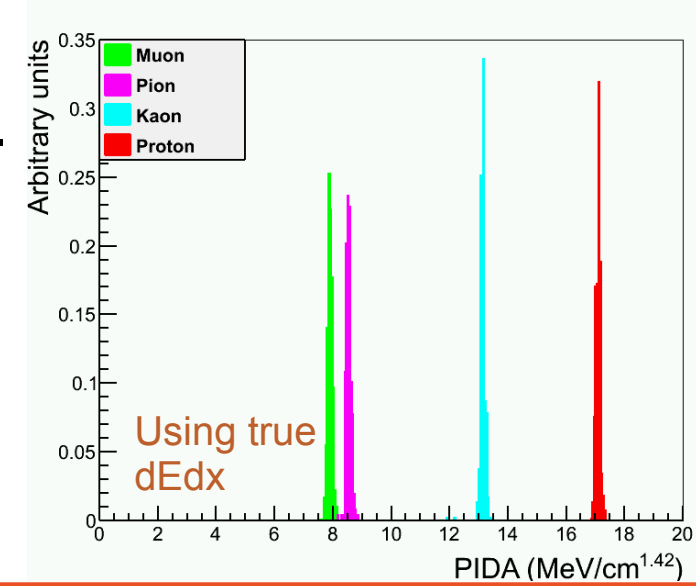

# **CNN in LArTPC reconstruction**

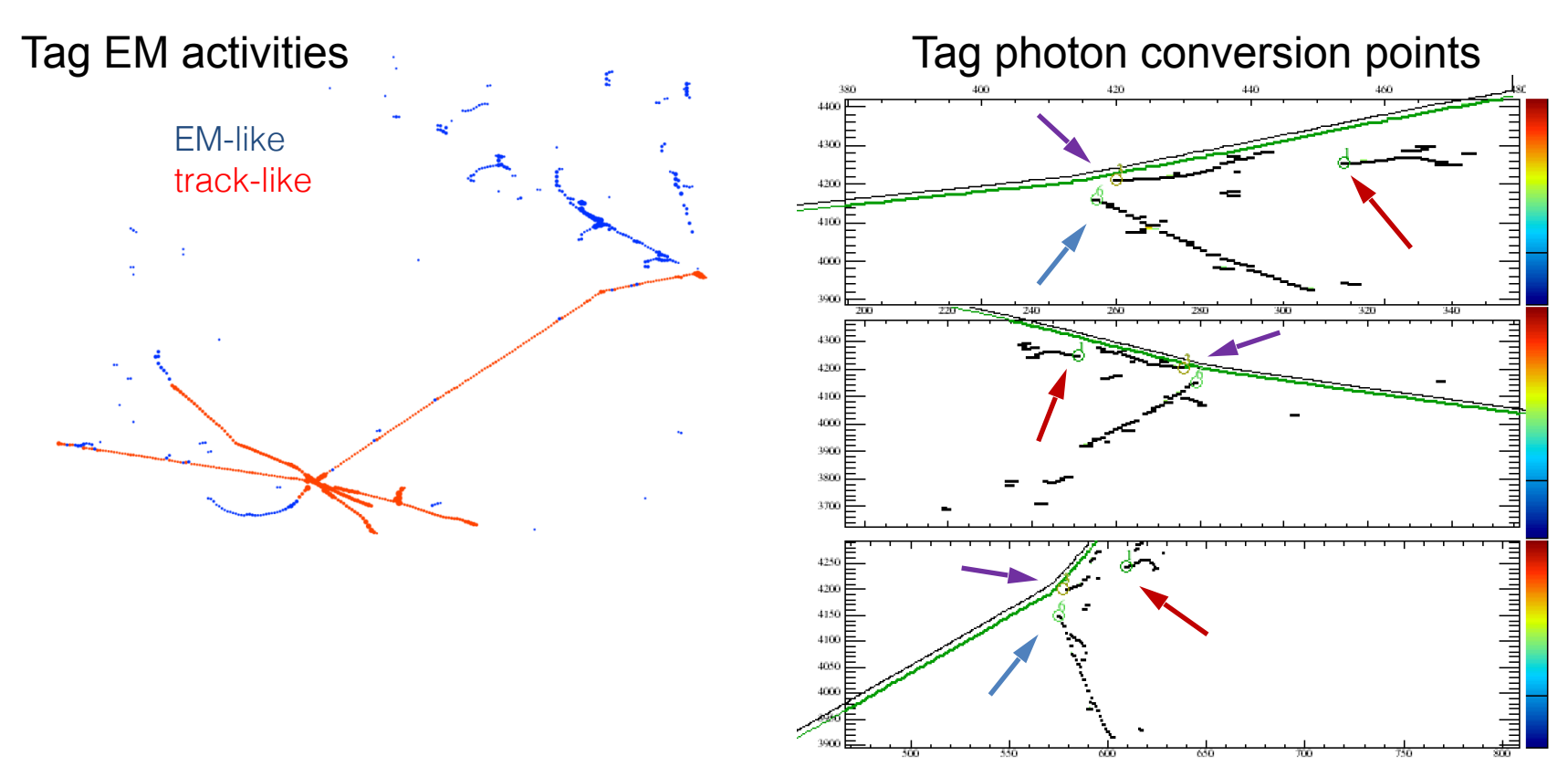

- ProtoDUNE team is pioneering "pixel level" feature labeling.
- Tensorflow is recently included in the LArSoft package suite.
- Input: recob::Wire, recob::Hit, recob::Cluster
- Output: anab::FeatureVector

### **Shower Reconstruction**

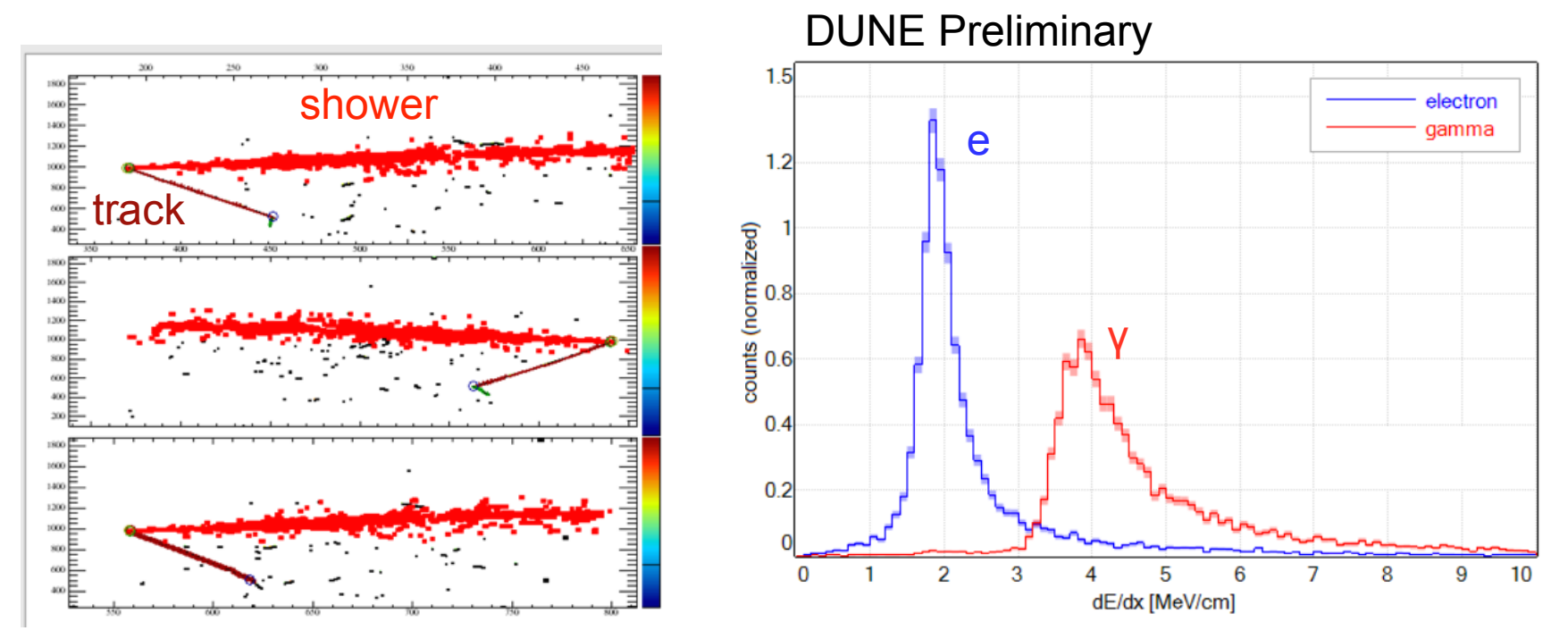

- Current shower reconstruction in DUNE:
	- Pandora pattern recognition
	- CNN track/shower ID
	- EMShower (shower maker)
- Average dE/dx of the first 1 cm of shower provides information for e/gamma separation.

## **Wire-Cell Reconstruction**

- 3D Tomographic reconstruction
- Reduce degeneracy by using the charge information: same charge in a voxel is measured 3 times by wires on the three wire planes

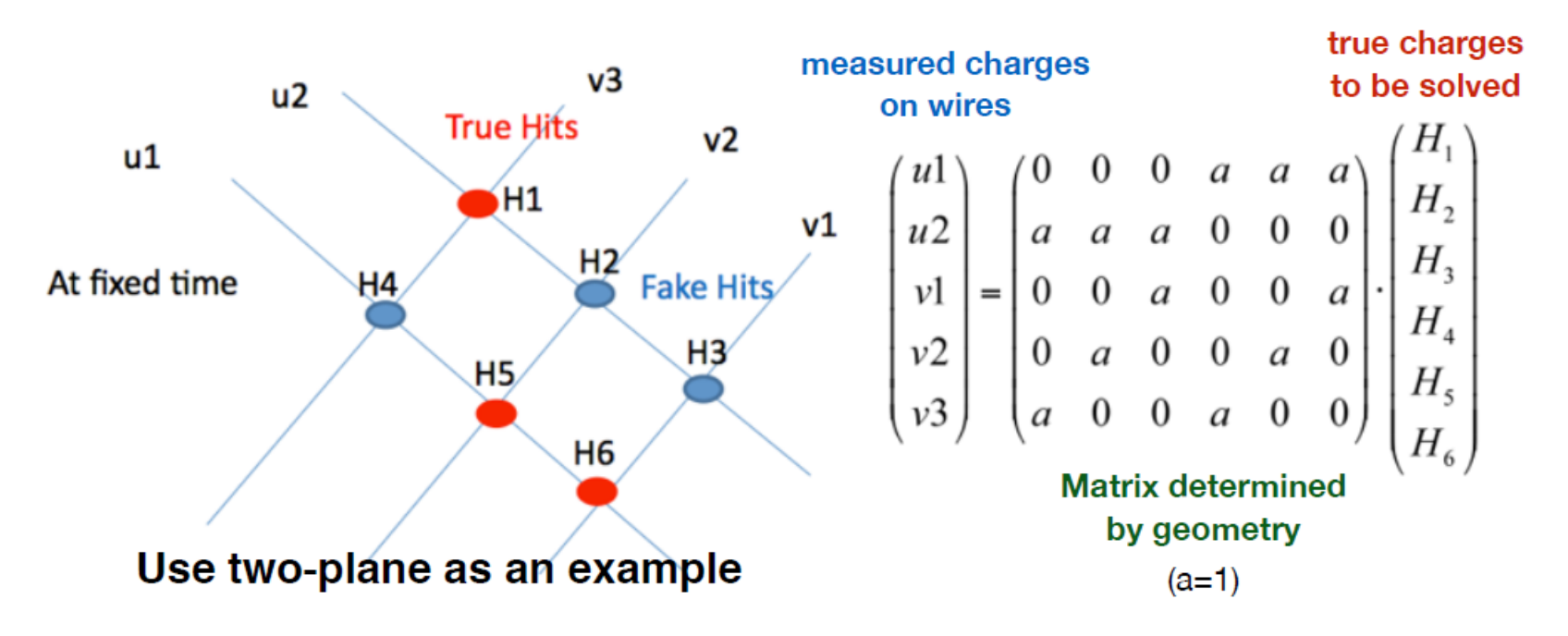

# **Compressed sensing in wirecell**

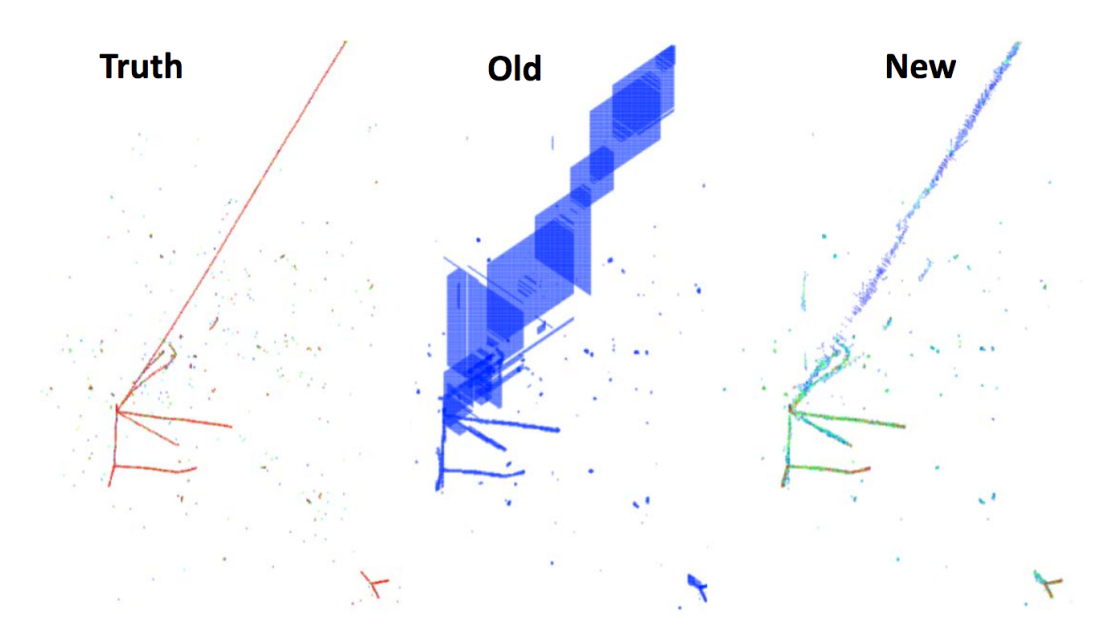

- L1 regularization most physics signal is zero (sparse)
- More accurate reconstructed information
- Huge improvement on speed: a few hours -> half a minute
- Good progress on Wire Cell Toolkit and LArSoft integration

#### **Converting 2D hits to 3D points (SpacePointSolver)**

- A new method to convert 2D hits to 3D points
	- Related to WireCell, but independent work
- Problem is to distribute collection hit charge over the coincident induction wires to minimize errors on induction wire predictions
	- Regularization helps 3D imagine reconstruction

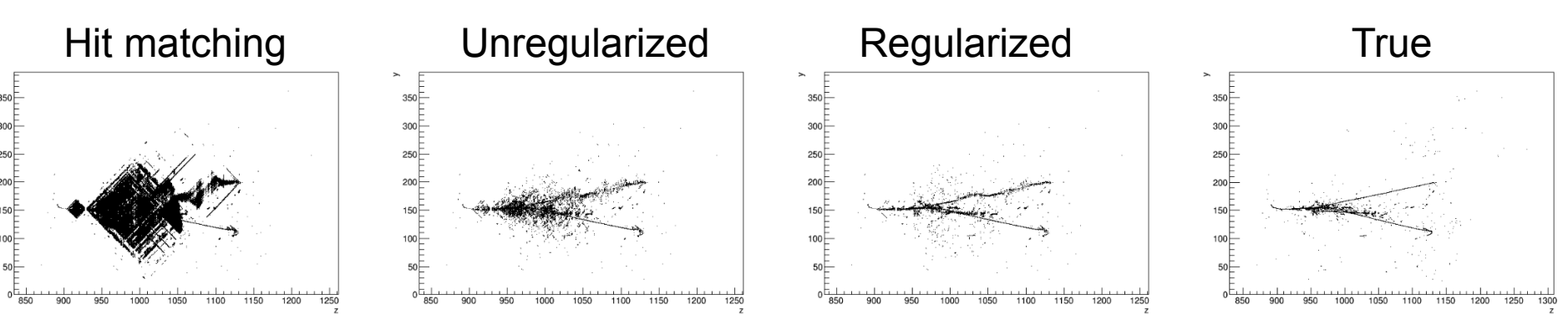

- O (10s)/event for the FD neutrino sample
- Input: recob::Hit
- Output: recob:SpacePoint

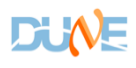

#### **Other reconstruction/analysis algorithms**

- Neutrino energy reconstruction
	- Works well for nue CC and numu CC events (DUNEdoc-2278)
	- Information saved in ntuples.
	- We need to create data products to save information in art files - action item for this week.
- CVN neutrino selection
	- Provides CVN scores for nueCC, numuCC, nutauCC, NC events.
	- Gives best sensitivity for oscillation analysis.
	- We need to create data products to save information in art files - action item for this week.

## **CI validation**

- http://dbweb6.fnal.gov:8080/TestCl/app/ns:dune/build\_detail/phase\_details?build\_id=lar\_ci\_test/ [913&platform=Linux%202.6.32-696.1.1.el6.x86\\_64&phase=ci\\_validation&buildtype=slf6%20e14:prof](http://dbweb6.fnal.gov:8080/TestCI/app/ns:dune/build_detail/phase_details?build_id=lar_ci_test/913&platform=Linux%202.6.32-696.1.1.el6.x86_64&phase=ci_validation&buildtype=slf6%20e14:prof)
- Automatically submit jobs to run standard neutrino simulation, reconstruction and evaluation of tracking efficiency for different reconstruction algorithms and particles.
- Plan to include validation of shower reconstruction as well.

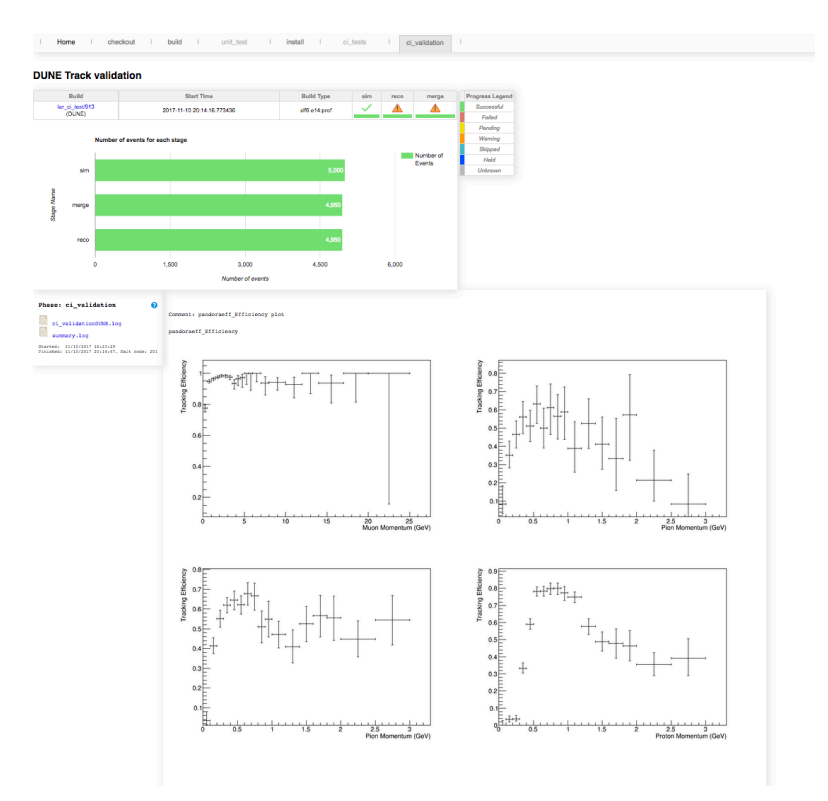

## **Conclusions**

- After many years of dedicated efforts, the event reconstruction in liquid argon TPC has reached an advanced level.
- There is a fully automatic reconstruction chain in DUNE to do signal processing, pattern recognition, track and shower reconstruction and particle identification.
- The common framework LArSoft has boosted the reconstruction development.